# **Courriels**

## **Courriels2**

Le lundi 12 Novembre à 21h, je lance le Gladys Gateway!

Salut à tous,

Déjà presque 3 mois que je travaille à plein temps sur Gladys.

Mon objectif sur ces 3 mois était de sortir un nouveau produit: le Gladys Gateway.

Depuis une semaine, le développement de la première version du Gladys Gateway est terminé (enfin!), et certains membres de la communauté l'ont déjà chez eux en version beta.

Je travaille actuellement sur le lancement.

Ce week-end j'ai tourné une vidéo où j'explique exactement à quoi sert le Gateway, pourquoi je l'ai conçu et quelles sont les prochaines fonctionnalités que j'ai en tête.

Après 1 journée d'écriture, 1/2 journée de tournage, 1 journée de montage, et 2h d'écritures des soustitres, la vidéo est prête.

Il me reste maintenant du travail au niveau du site web, mettre en place le paiement, écrire les articles de lancement, les posts réseaux-sociaux, la newsletter, bref j'ai encore du boulot, mais on est proche de la fin  $\Box$ 

Le lancement aura donc lieu lundi prochain: Lundi 12 Novembre à 21 heure de Paris [

(Oui, il sera 3h du matin chez moi)

Vous pouvez vous attendre à :

➡️ Un gros lancement sur les réseaux sociaux

➡️ Des belles surprises !

 $\rightarrow$ Des promotions et des cadeaux pour les premiers  $\square \square$ 

Je n'en dis pas plus, et je vous attends, lundi prochain pour ce lancement!

Bonne semaine à tous,

Pierre-Gilles Leymarie

### **Courriels1**

#### Salut à tous!

J'espère que vous passer un bon week-end  $\Box$ 

De mon côté, j'ai travaillé sur un chantier qui me tenait à coeur depuis un bout de temps: La nouvelle génération de modules Gladys.

Le principe est simple: Jusque là, quand vous installiez un module Gladys, il s'installait localement sur le même Raspberry Pi et tournait avec Gladys.

Ce type d'installation apporte néanmoins son lot de problèmes :

Si le module crash, Gladys crash aussi Vous ne pouvez installer le module qu'une seule fois, et si vous voulez avoir plusieurs Raspberry Pi à différents endroits de votre maison faisant tourner différents modules, ce n'est juste pas possible

#### La solution

Désormais, il est possible de créer des modules séparés de Gladys qui tournent de manière autonome. Ces modules communiquent avec Gladys via un broker MQTT afin d'avoir une communication bi-directionnelle.

Cela veut dire qu'il peut désormais y avoir un Gladys "maître" dans votre installation, et un ensemble de programmes "esclaves" qui déclenchent des actions ou font remonter de l'information.

#### Un exemple

Cela veut dire que l'on va pouvoir avoir dans son logement un ensemble de Raspberry Pi Zero faisant tourner ces modules lights.

Par exemple, avec le module qui permet à Gladys de parler, au lieu d'avoir Gladys qui parle dans une seule pièce seulement, on va pouvoir avoir un ensemble de Raspberry Pi Zero, qui à la manière des Amazon Echo Dot, peuvent être placé dans toute la maison pour avoir Gladys qui répond à l'endroit où l'utilisateur a posé la question ! Génial non ?  $\Box$ 

Voilà un petit schéma pour mieux comprendre :

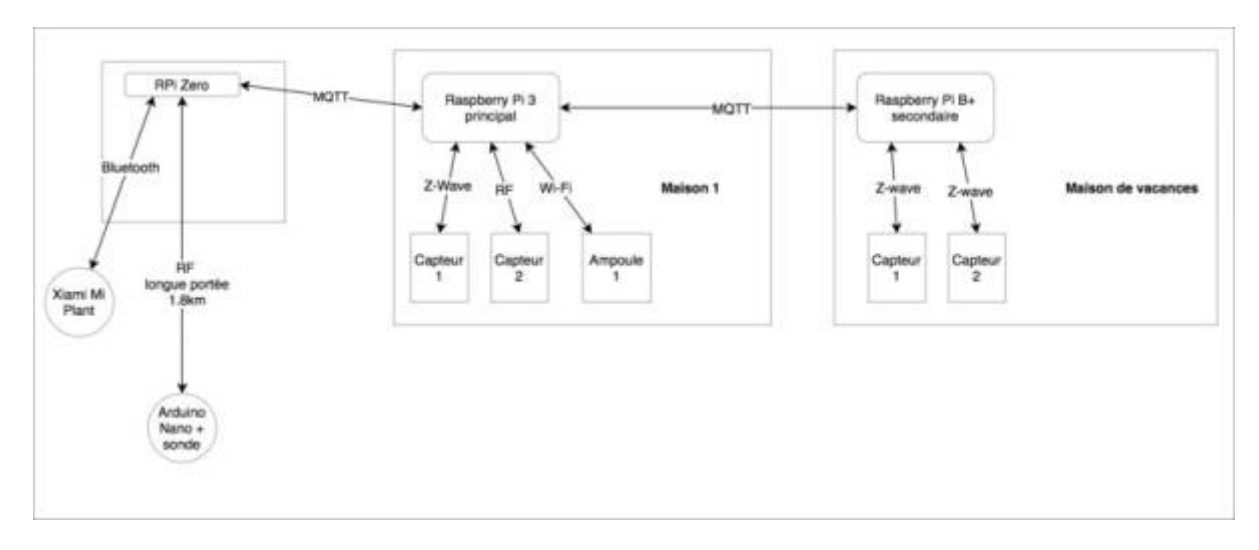

Pour ceux que l'aspect technique intéresse, j'ai écris tout un post technique sur cette nouvelle génération de modules, qui est disponible sur le forum ici ⇒ [https://community.gladysproject.com/t/news-multi-i...](https://el2.convertkit-mail2.com/c/68up8k738a8h62v02/dpheh0/aHR0cHM6Ly9jb21tdW5pdHkuZ2xhZHlzcHJvamVjdC5jb20vdC9uZXdzLW11bHRpLWluc3RhbmNlcy1wcm9jaGFpbmUtZ2VuZXJhdGlvbi1kZS1tb2R1bGVzLWdsYWR5cy8yMTU5LzQxP3U9cGllcnJlLWdpbGxlcw==)

La semaine prochaine, je vais visiter Mathieu, un membre très actif de la communauté, afin de filmer son installation Gladys ! L'objectif c'est de vous montrer ce qu'il est possible de faire avec Gladys,

j'espère que ça vous inspirera. Je publierais la vidéo sur [la chaine YouTube Gladys.](https://el2.convertkit-mail2.com/c/68up8k738a8h62v02/e5uph7/aHR0cHM6Ly93d3cueW91dHViZS5jb20vY2hhbm5lbC9VQ0ltWUpRclZjOGFrV3ptNTdLc1pRMkE=)

Si certains d'entre vous sont intéressés pour montrer leur installation Gladys en vidéo à la communauté, n'hésitez pas à répondre à ce mail.

Bonne fin de week-end à tous !

Pierre-Gilles Leymarie

From: <http://chanterie37.fr/fablab37110/>- **Castel'Lab le Fablab MJC de Château-Renault**

Permanent link: **<http://chanterie37.fr/fablab37110/doku.php?id=start:rasberry:glady:courriels>**

Last update: **2023/01/27 16:08**

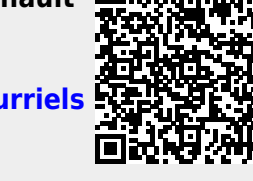